# **Mpg through binary inputs**

#### Main window:

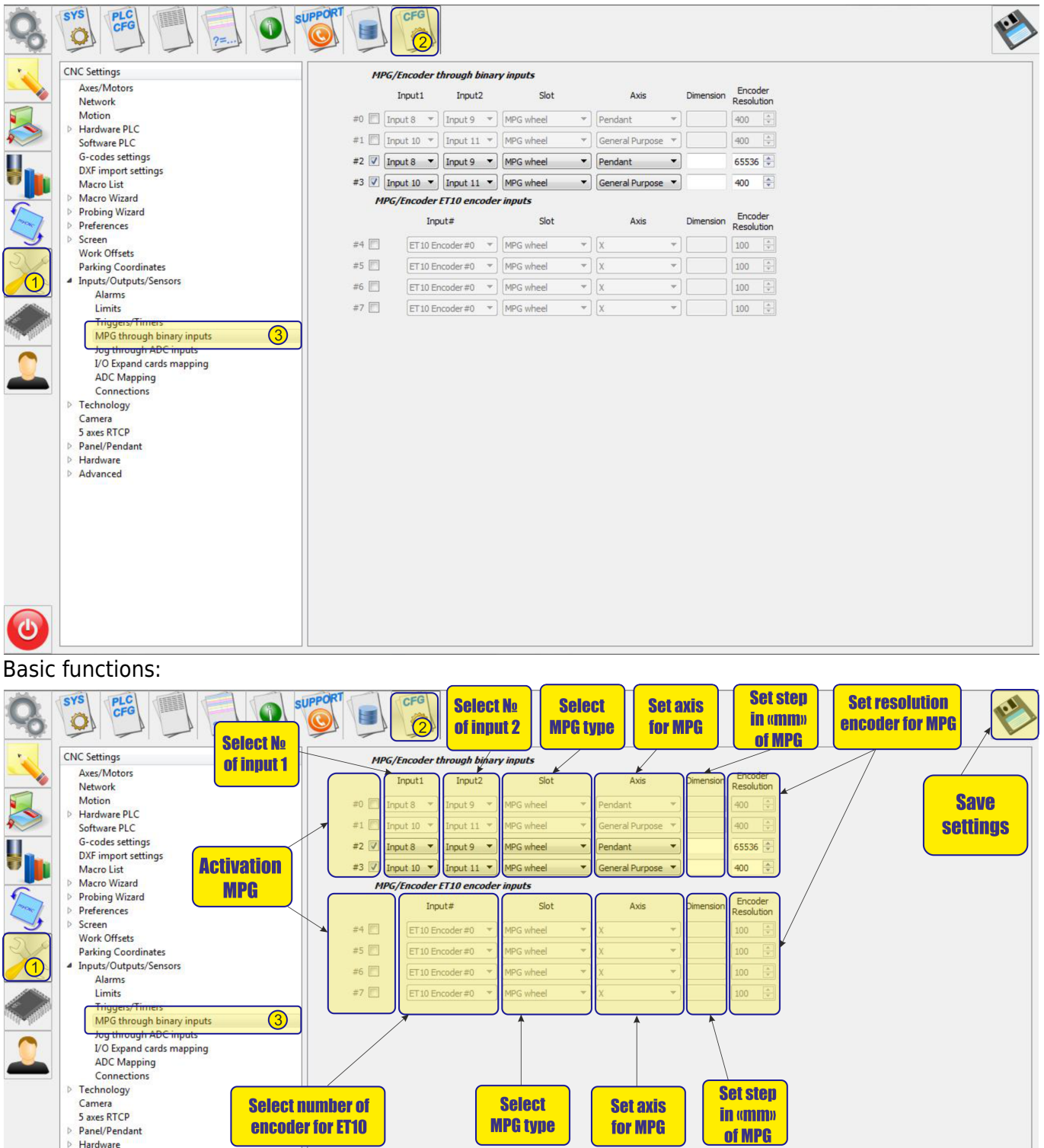

⊳ Hardware<br>⊳ Advanced

 $\ddot{\bm{\theta}}$ 

## **Mpg/Encoder throught binary inputs**

To activate the MPG, it is necessary to check the box next to number of MPG:

#### **MPG/Encoder through binary inputs**

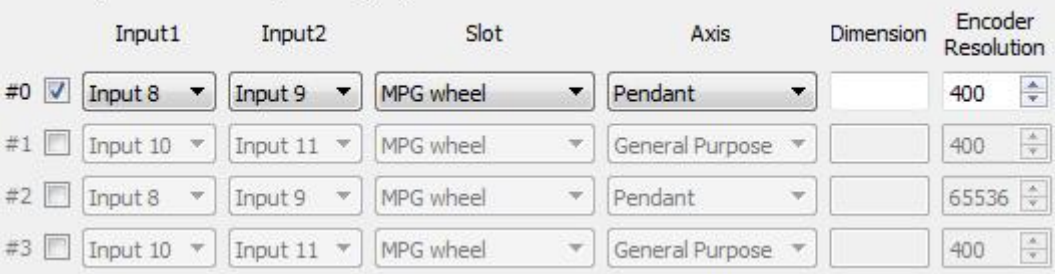

- MPG designed for manual control of the CNC without resorting to control from the operator panel. With the help of the control panel, the operator of the CNC machine can change the position of the axes, change the feedrate, adjust the spindle operation, set "0" and perform other operations while in close proximity to the workpiece.
- examples of MPG are presented below:

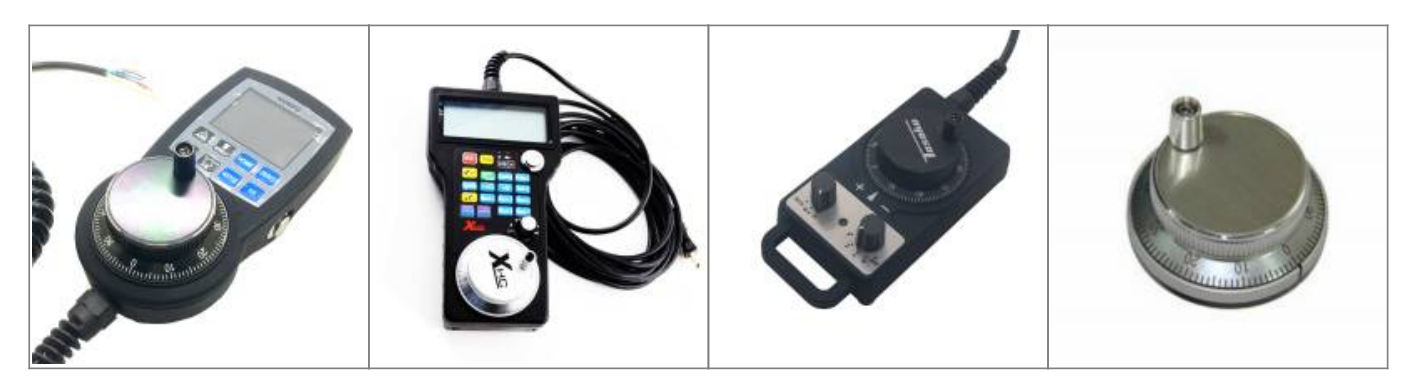

After activation, you can select the operating input numbers for the MPG on the controller input1 and input2

input1:

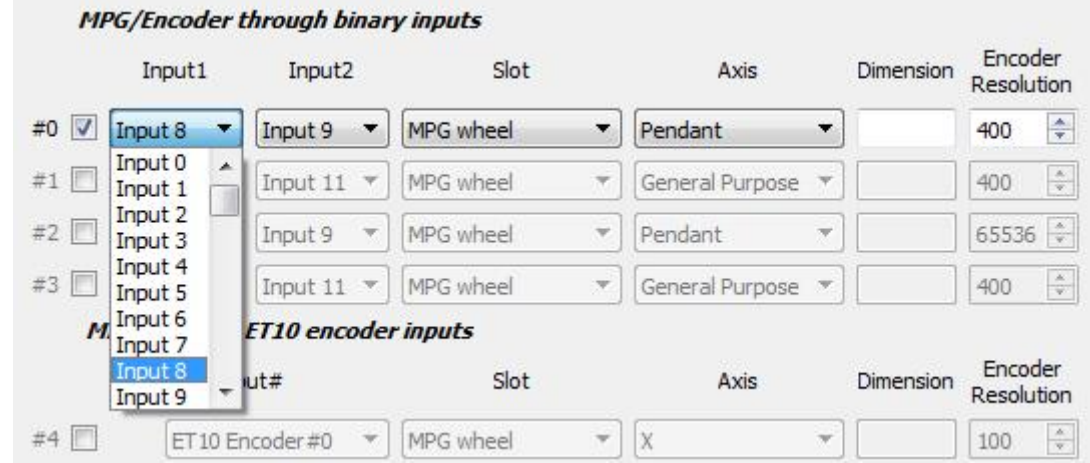

#### input2:

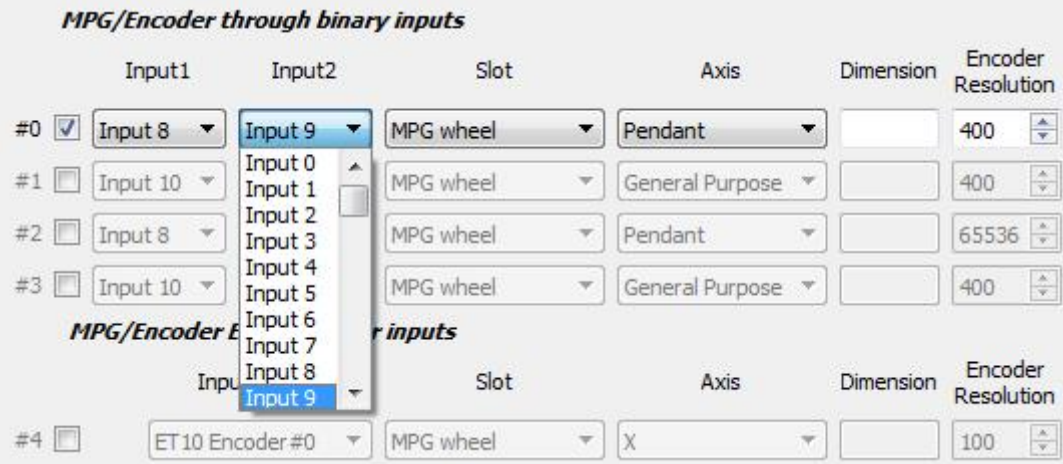

Timing diagram of signals of MPG:

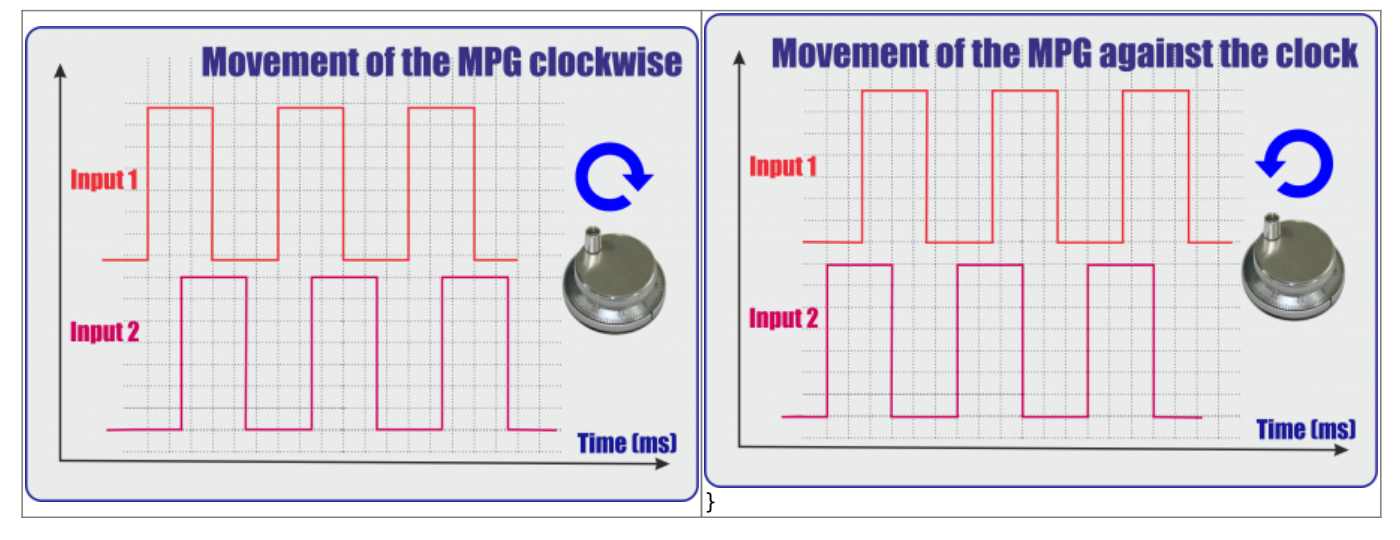

• It is also necessary to select the MPG function:

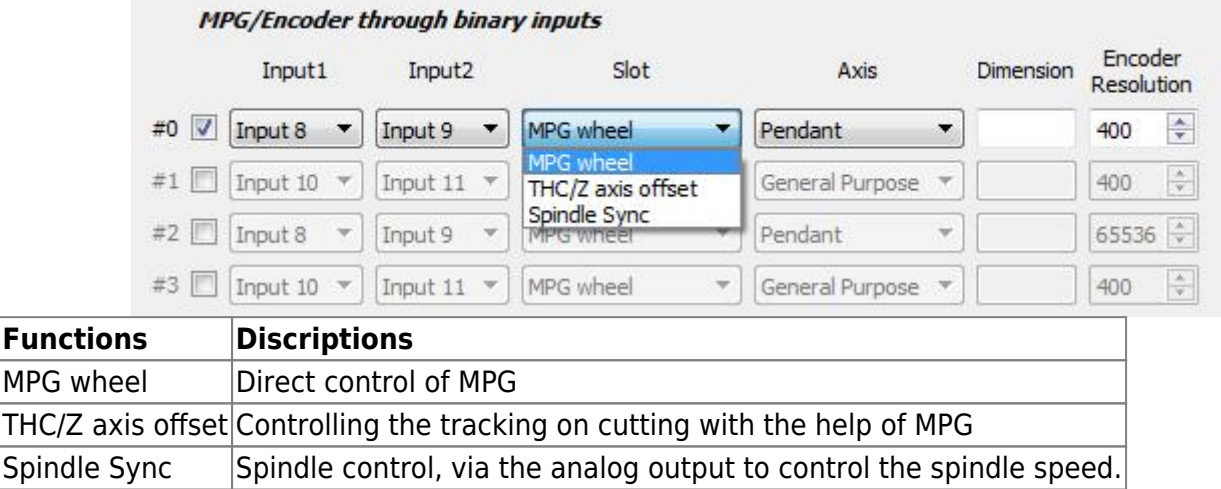

• If necessary, select the coordinate axis, which will be controlled by MPG

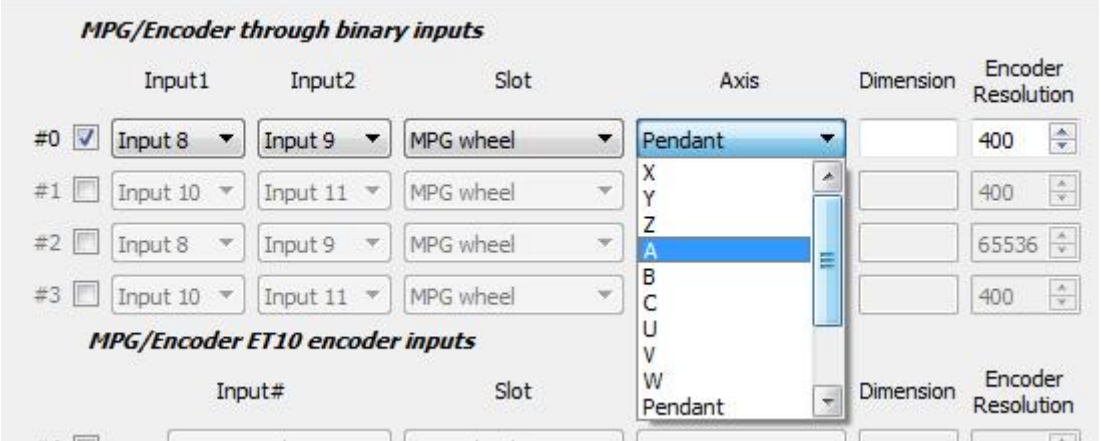

• Next we select the length of displacements with the help of MPG. Number of movements in mm per pulse MPG:

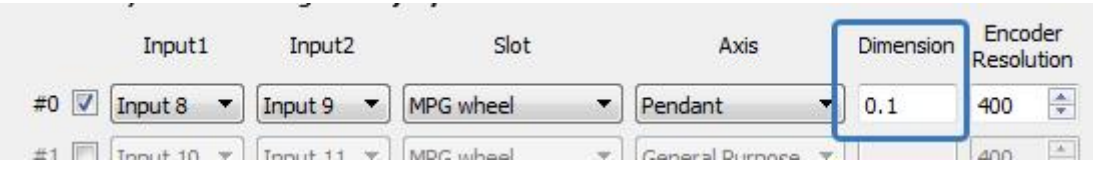

We set the resolving power of the PGM - the number of pulses per one revolution of PGM

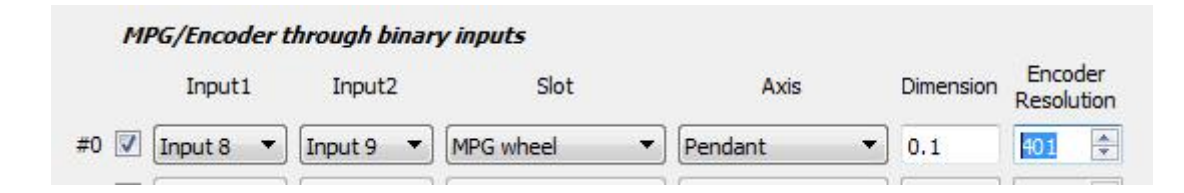

### **Mpg/Encoder ET10 throught binary inputs**

If you use the ET10 controller [https://shop.pv-automation.com/et10/9-mycnc-et10.html,](https://shop.pv-automation.com/et10/9-mycnc-et10.html) you can used not only MPG function, but also the encoders, to monitor the position of any of the axes.

To activate the MPG or Encoder, it is necessary to check the box next to needed number: **MPG/Encoder ET10 encoder inputs** 

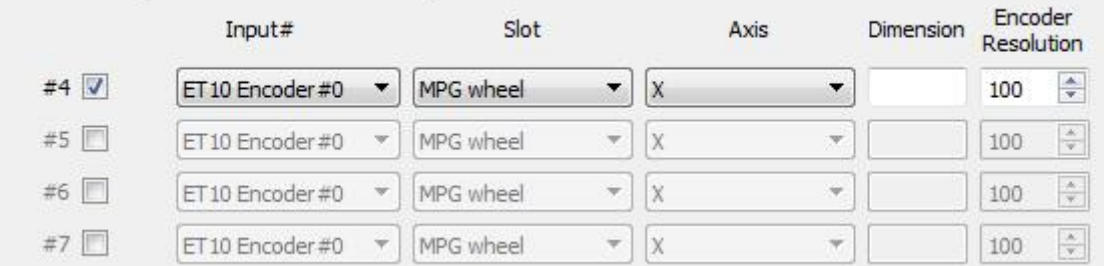

After activation, you can select the encoder number on the controller for operating

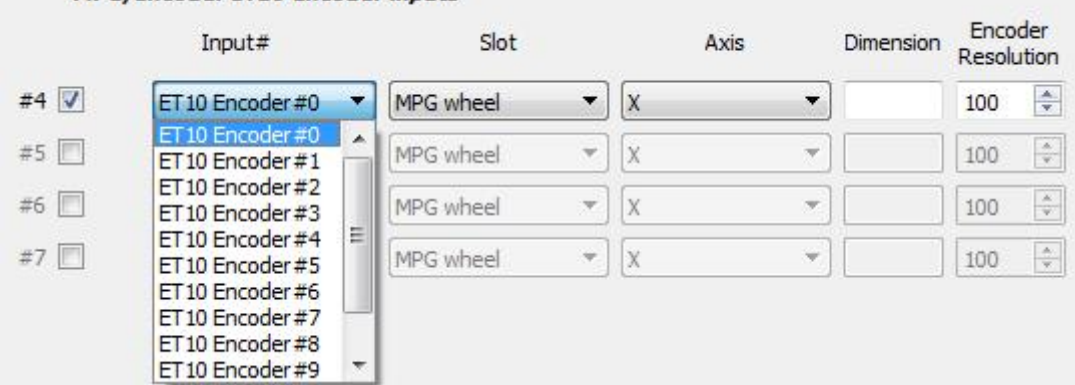

• It is also necessary to select the MPG function:

#### **MPG/Encoder ET10 encoder inputs**

**MPG/Encoder ET10 encoder inputs** 

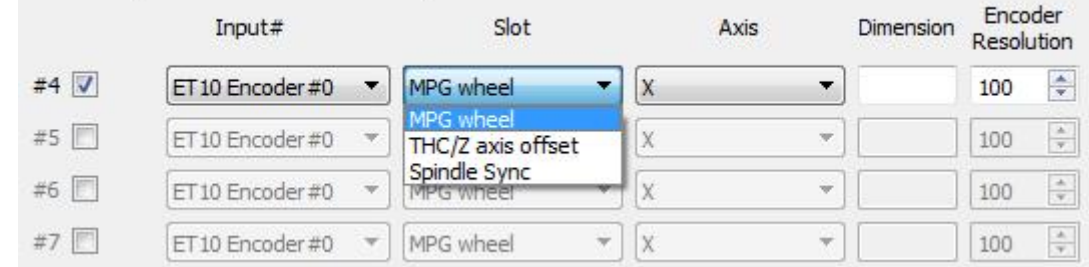

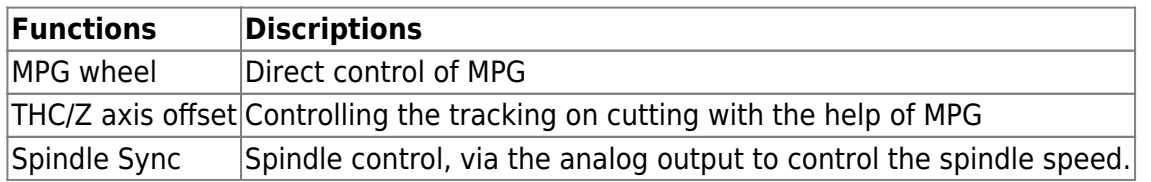

• If necessary, select the coordinate axis, which will be controlled by MPG

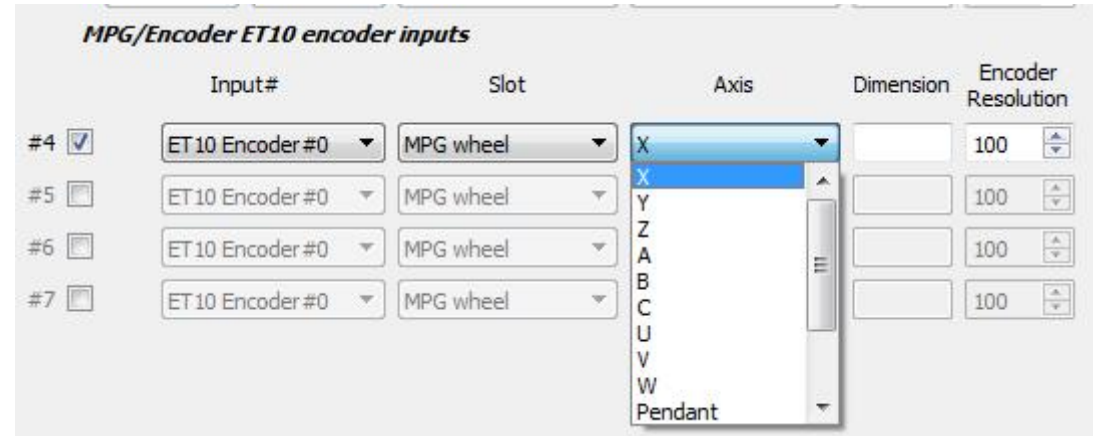

Next we select the length of displacements with the help of MPG. Number of movements in mm per pulse MPG:

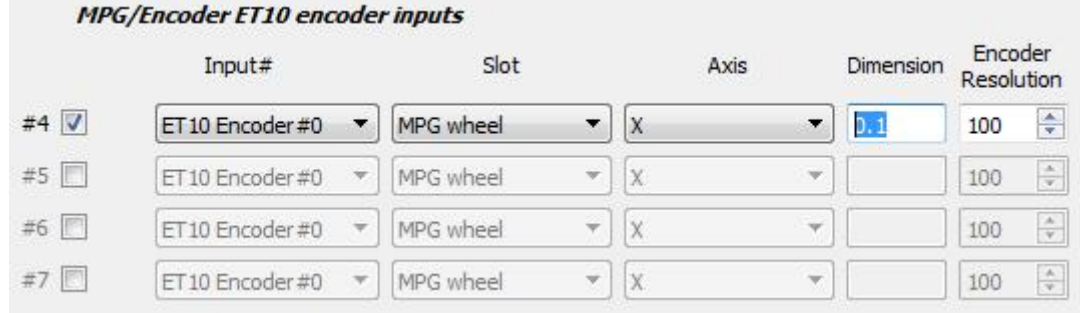

We set the resolving power of the PGM - the number of pulses per one revolution of PGM

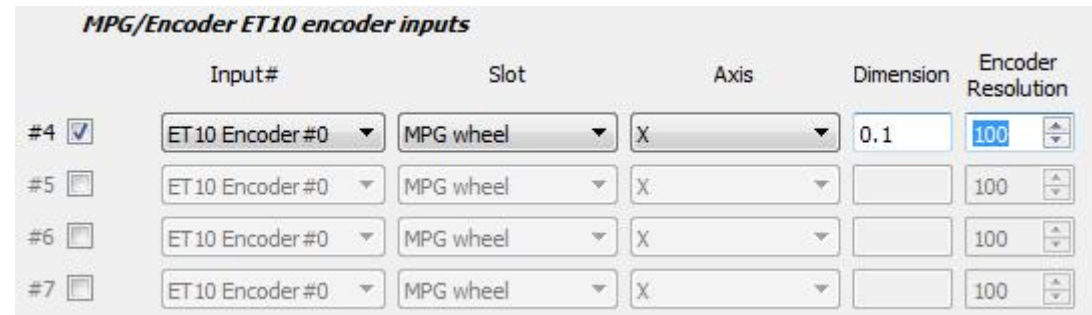

• Simple

#### $\pmb{\times}$

From: <http://docs.pv-automation.com/>- **myCNC Online Documentation**

Permanent link: **[http://docs.pv-automation.com/mycnc/mpg\\_throught\\_binary\\_inputs?rev=1538330852](http://docs.pv-automation.com/mycnc/mpg_throught_binary_inputs?rev=1538330852)**

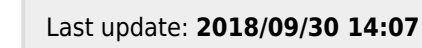

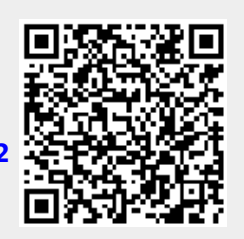